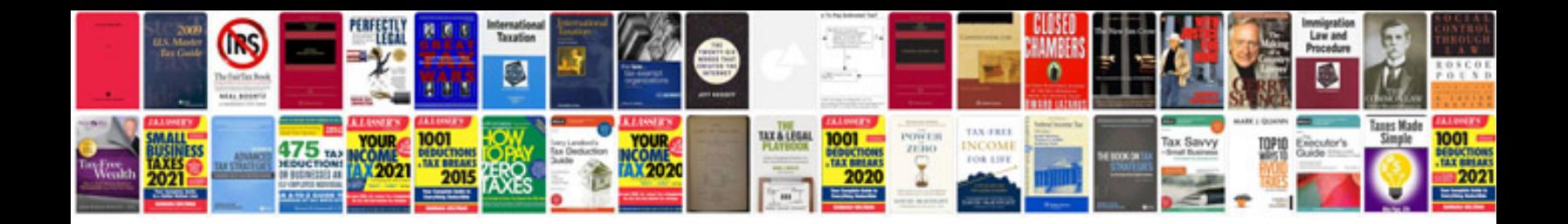

**Quotation template word document free download**

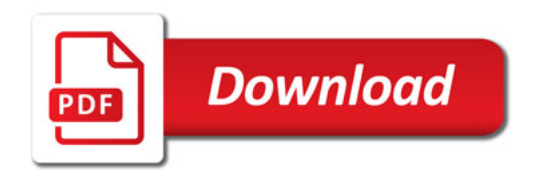

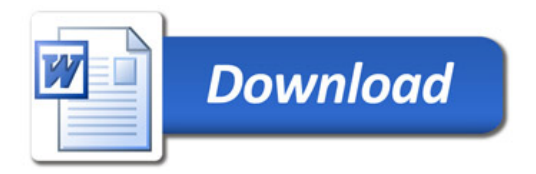